# ภาคผนวก

REACTED 1975

#### ภาคผนวก ก

## รายนามผู้ทรงคุณวุฒิ

1. รองศาสตราจารย์ คร. เรมวล นันท์ศุภวัฒน์

2. ผู้ช่วยศาสตราจารย์ คร. อุคมศักดิ์ เห่วซึ่งเจริญ

3. รองศาสตราจารย์อุเทน ปัญโญ

้สำนักวิชาพยาบาลศาสตร์ คณะพยาบาลศาสตร์ มหาวิทยาลัยเชียงใหม่ ึคณบดีคณะเทคนิคการแพทย์ มหาวิทยาลัยเชียงใหม่ สาขาวิชาการบริหารและประเมินโครงการ ้ำนิตทิตวิทยาลัย มหาวิทยาลัยนอร์ท-เชียงใหม่

### ภาคผนวก ข

# ตัวอย่างเครื่องมือ แบบสอบถามข้อมูลทั่วไป

คำชี้แจง กรุณาเติมเครื่องหมาย / ลงใน  $\square$  หรือเขียนคำตอบลงในช่องว่าง...

์ คำถามมีทั้งหมด 10 ข้อ <u>กรุณาตอบทุกข้อ</u>

\*\* หมายเหตุ : ข้อ 2 และ 3 ผู้ศึกษาเติมเอง

2. น้ำหนัก............................กิโลกรัม

คัชนีสุขภาพ = .เซนติเมตร-กิโลกรัม

] หญิง

4. เพศ

ุ ชาย

5. สถานภาพสมรส

□ หม้าย □ หย่า / แยกกันอยู่  $\Box$ โสด  $\Box$ คู่

6. ระดับการศึกษา □ มัธยมศึกษาตอนต้น ] มัธยมศึกษาตอนปลาย / ปวช □ ปวส. / อนุปริญญา

□ สูงกว่าปริญญาตรี

□ ปริญญาตรี

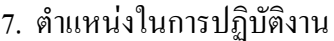

- ี่ ⊓ิ กาจารย์ ∆ นักวิชาชีพ ∆ นักวิทยาศาสตร์ □ ผู้ช่วยนักวิชาชีพ
- □ อื่นๆ (โปรคระบุ)....................
- □ เจ้าหน้าที่วิทยาศาสตร์
- 8. ความเพียงพอของรายได้
	- □ เพียงพอเหลือเก็บ
	- □ ไม่เพียงพอไม่มีหนี้สิน
- □ เพียงพอไม่เหลือเก็บ □ ไม่เพียงพอมีหนี้สิน

9. การได้รับคำแนะนำหรือความรู้เกี่ยวกับอาหารและโภชนาการ

 $\Box$  เคย (ตอบข้อ 10) □ ไม่เคย (ข้ามไปทำส่วนที่ 2)

10. แหล่งความรู้เกี่ยวกับอาหารและโภชนาการ (ตอบใด้มากกว่า 1 ข้อ)

- ุ่ □ บุคคลในครอบครัว / ญาติพี่น้อง  $\Box$  เจ้าหน้าที่สาธารณสุข เช่น แพทย์ พยาบาล
- □ โทรทัศน์ / วิทยุ / หนังสือต่างๆ
- $\Box$  สื่ออิเล็กทรอนิกส์ (Internet)
- 

□ เอกสารเผยแพร่ความรู้

# แบบทดสอบความรู้ด้านอาหารและโภชนาการ

# คำขี้แจง

ึกรุณาตอบแบบทดสอบในแต่ละข้อว่าตรงกับความรู้ด้านอาหารและโภชนาการของท่าน โดยทำเครื่องหมาย / ในข้อความที่ท่านเห็นว่าถูกต้อง หรือข้อความที่ท่านเห็นว่าผิด หรือท่าน ไม่ ทราบ

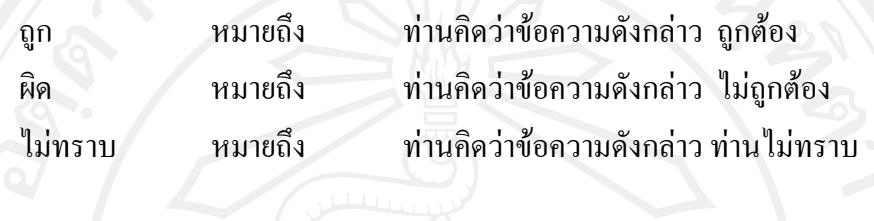

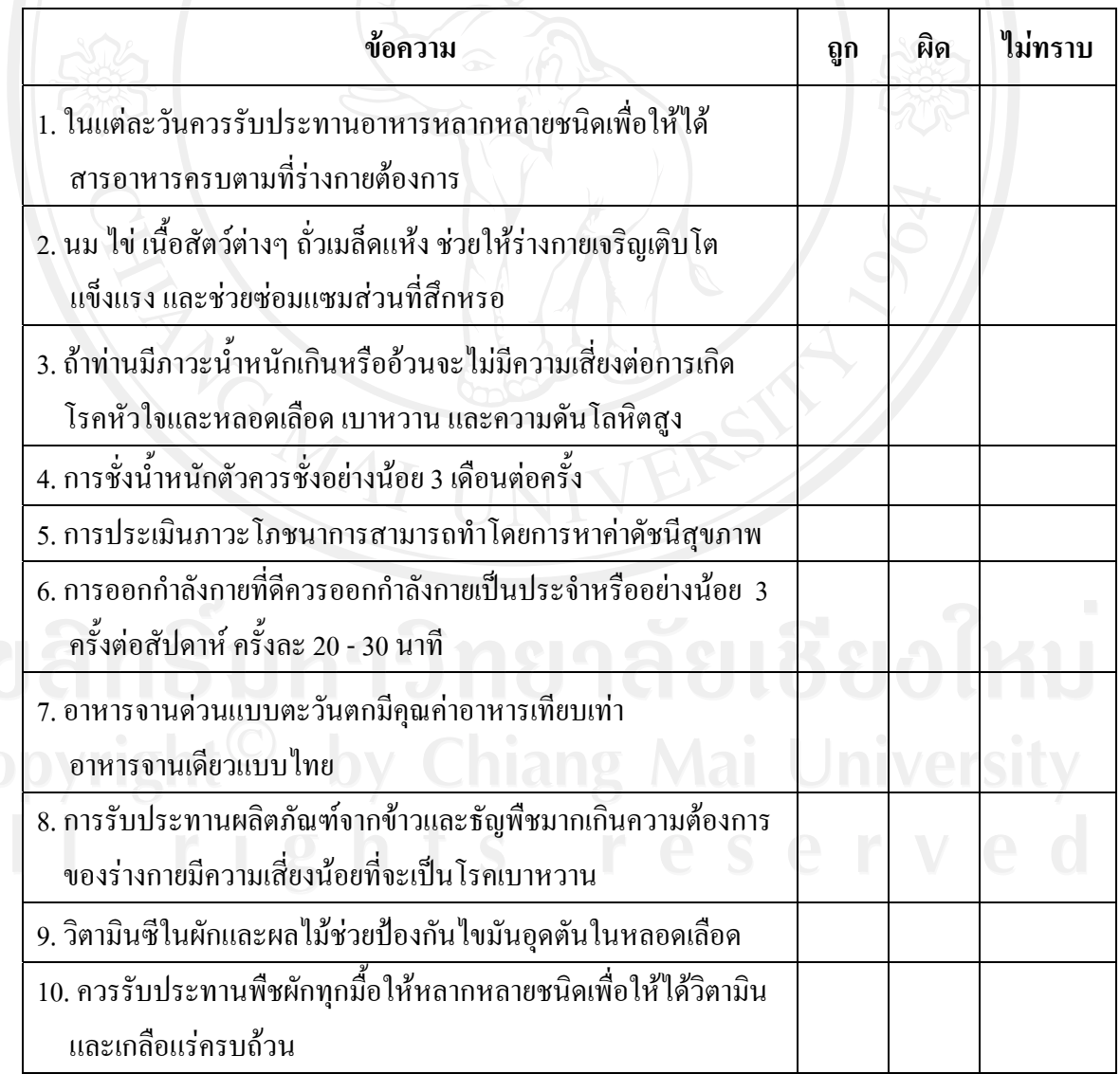

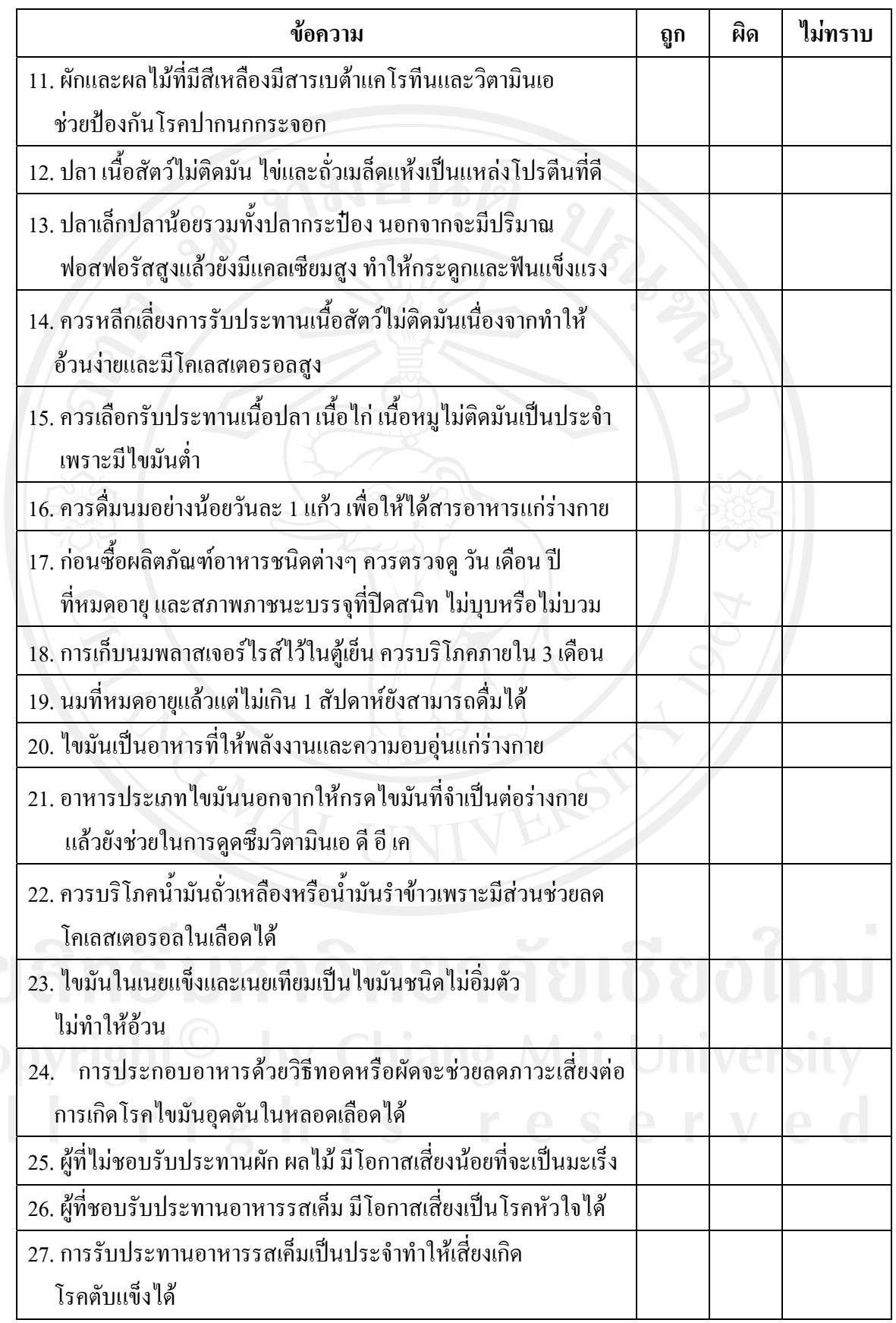

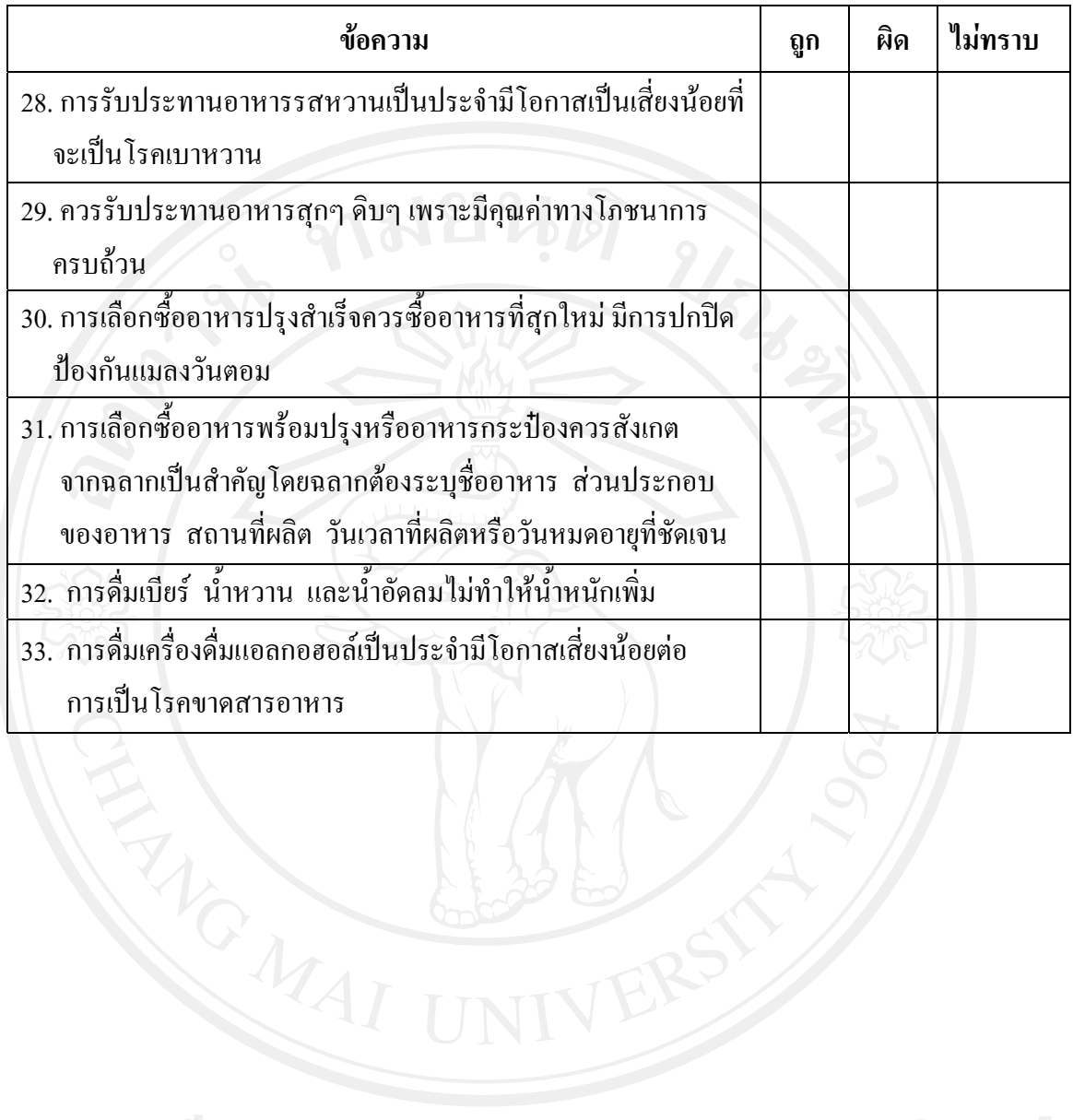

## **°µ¤µ¦¦·Ã£°µ®µ¦**

## **ε¸ÊÂ**

กรุณาตอบแบบสอบถามแต่ละข้อโดยทำเครื่องหมาย / ใน  $\Box$  หรือในข้อความที่ท่านเห็นว่า ู ตรงกับพฤติกรรมการบริโภคอาหารของท่านมากที่สุด

> บริโภคเป็นประจำ หมายถึง ปฏิบัติมากกว่า 14 มื้อ / สัปดาห์  $\,$ บริโภคบ่อยครั้ง หมายถึงปฏิบัติ  $\,$  7 - 14 มื้อ / สัปดาห์  $1-\tilde{6}$  มี๊อ $/$ สัปดาห์ $3$  ชมายถึง ปฏิบัติ  $1-\tilde{6}$  มื้อ $/$ สัปดาห์

้ ใม่เคยบริโภคเลย หมายถึง ไม่เคยปฏิบัติเลย ∕ สัปดาห์

1. ส่วนใหญ่ท่านรับประทานอาหารวันละ.....................ื้อ มื้อใดบ้าง (ตอบได้มากกว่า 1 ข้อ)

 $\mathsf{r}$ 

Áoµ ¨µª´ Á¥È °ºÉÇ................................................

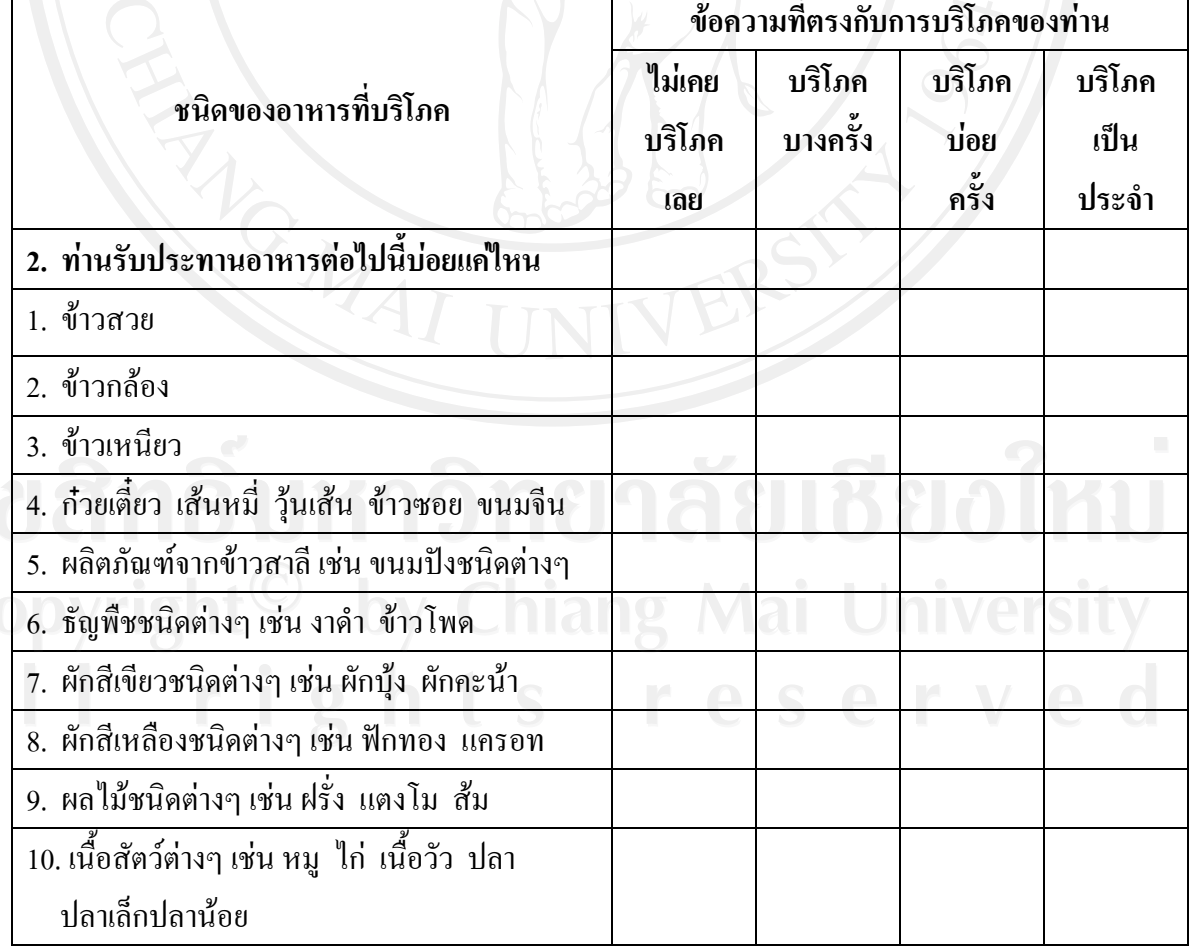

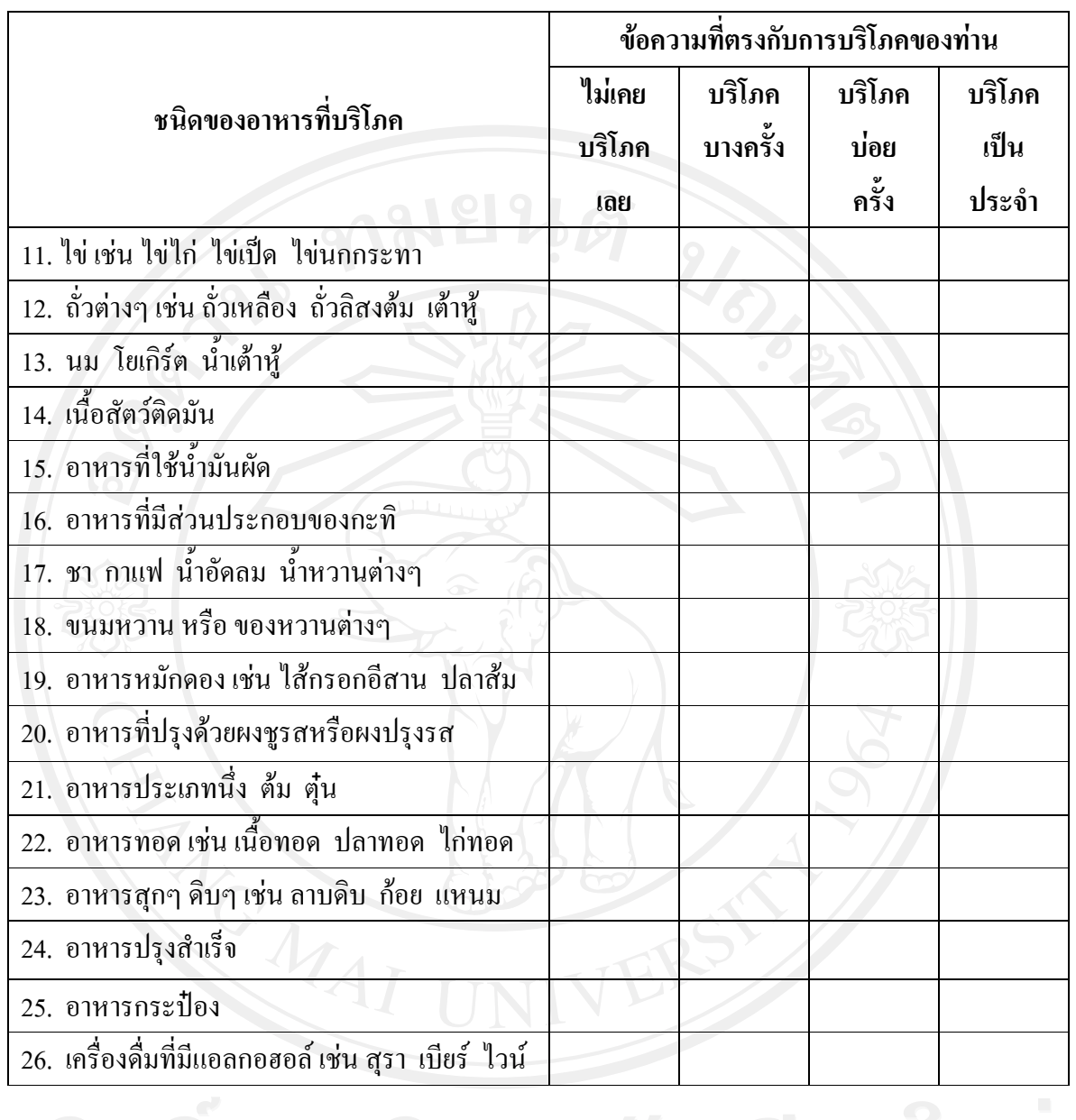

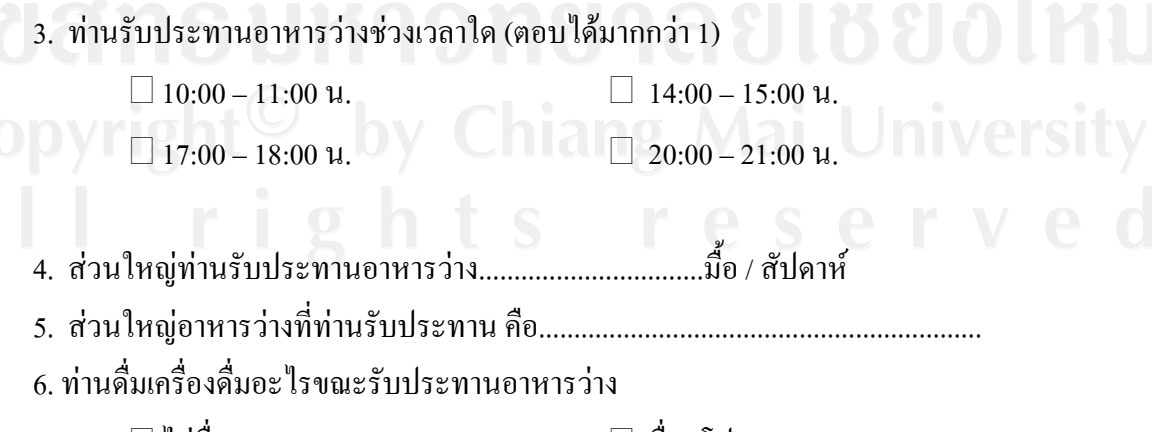

ŤnºÉ¤ ºÉ¤ (榳»)............................................

#### **£µª**

## **®´º°¥·¥°¤**

้เรื่อง ขอความร่วมมือ

้เรียน บุคลากรทางสุขภาพ คณะเทคนิคการแพทย์ มหาวิทยาลัยเชียงใหม่

์ ข้าพเจ้า นายวสุ งุ่ยส่องแสง เป็นนักศึกษาปริญญาโทสาขาวิชาโภชนศาสตร์ศึกษา บัณฑิต  $\hat{a}$ าทยาลัย มหาวิทยาลัยเชียงใหม่ กำลังทำการค้นคว้าแบบอิสระ (Independent Study) **เรื่อง** ความรู้ด้านอาหารและโภชนาการ การบริโภคอาหาร และภาวะโภชนาการของบุคลากรทางสุขภาพ

ท่านเป็นผู้มีคุณสมบัติในการให้ข้อมูลตามแบบสอบถามการบริโภคอาหาร และ แบบทคสอบความรู้ด้านอาหารและโภชนาการชุดนี้ ดังนั้นจึงใคร่ขอความร่วมมือจากท่านในการ °Â°µ¤µ¦¦·Ã£°µ®µ¦ ¨³Â°ªµ¤¦¼ooµ°µ®µ¦Â¨³Ã£µµ¦ Ã¥¦»µ °Â°µ¤µ¦¦·Ã£°µ®µ¦ ¨³Â°ªµ¤¦¼ooµ°µ®µ¦Â¨³Ã£µµ¦Ä®o¦» ้ ข้อตามความเป็นจริงที่สด ซึ่งข้อมลทั้งหมดที่ได้รับ ผ<del>้ศึ</del>กษาจะเก็บเป็นความลับและใช้ประโยชน์ใน ่ การศึกษาเท่านั้น คำตอบของท่านจะมีค่าอย่างยิ่งต่อการนำไปเป็นแนวทางเพื่อการแก้ปัญหาหรือ ส่งเสริมความรู้ด้านอาหารและโภชนาการ และส่งเสริมให้บุคลากรทางสุขภาพ และบุคลากรกลุ่ม ้อื่นๆ ให้มีภาวะ โภชนาการที่ดี ซึ่งท่านสามารถถอนตัวออกจากโครงการเมื่อใดก็ได้โดยไม่มีผลเสีย ใดๆ เกิดขึ้นกับตัวท่าน

เมื่อท่านทราบและยินดีให้ความร่วมมือ กรุณาลงนามการร่วมมือในการศึกษาครั้งนี้ไว้ด้วย ึ ขอขอบพระคุณสำหรับความร่วมมือของท่านมา ณ โอกาสนี้

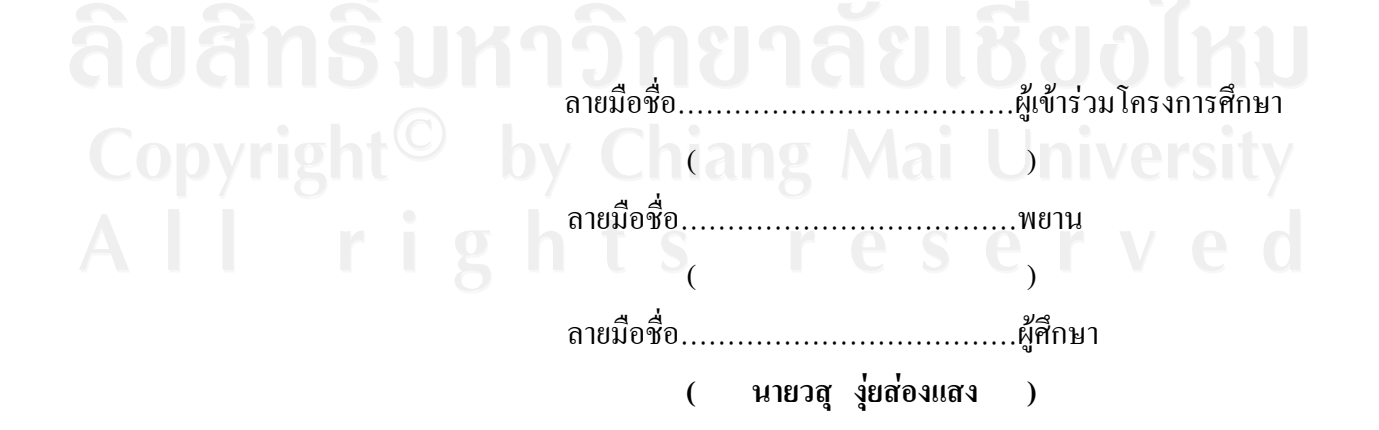

# ประวัติผู้เขียน

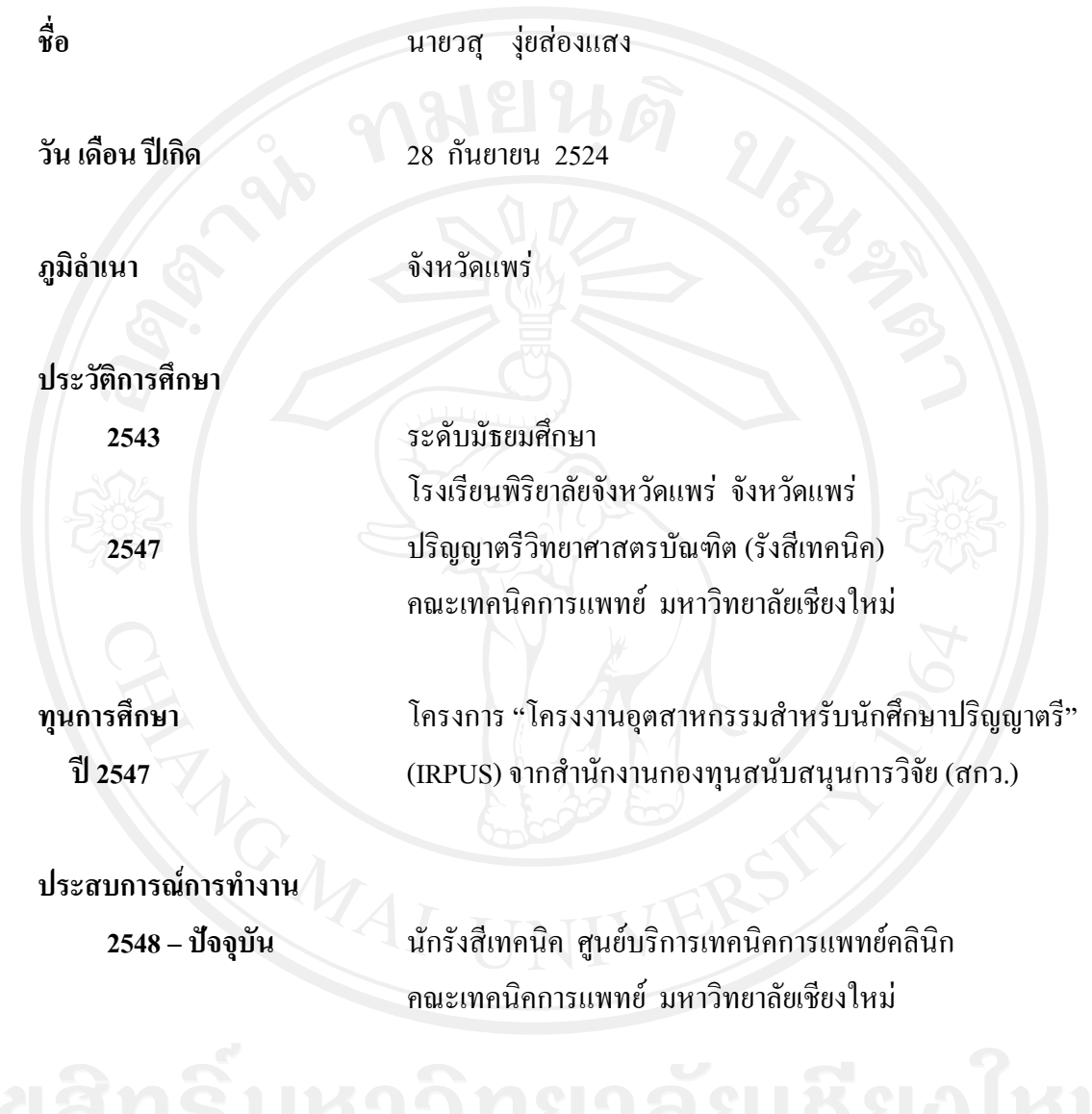